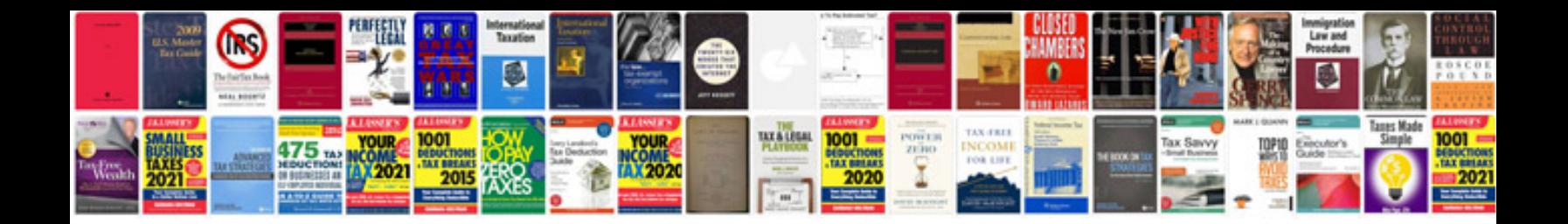

**Samsung galaxy s3 4g user manual**

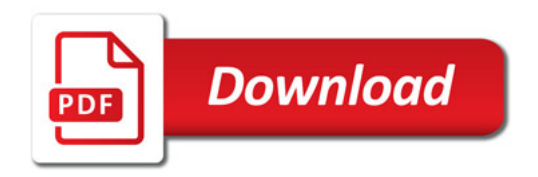

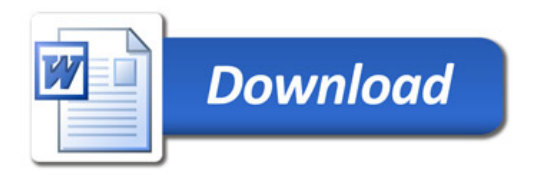